**Instituto Tecnológico de Costa Rica Escuela de Computación**

# **Framework para Simulación en Paralelo de Fenómenos Sismológicos y Vulcanológicos**

*Informe Final*

Esteban Meneses, PhD (Coordinador)

**2018**

# **Tabla de contenido**

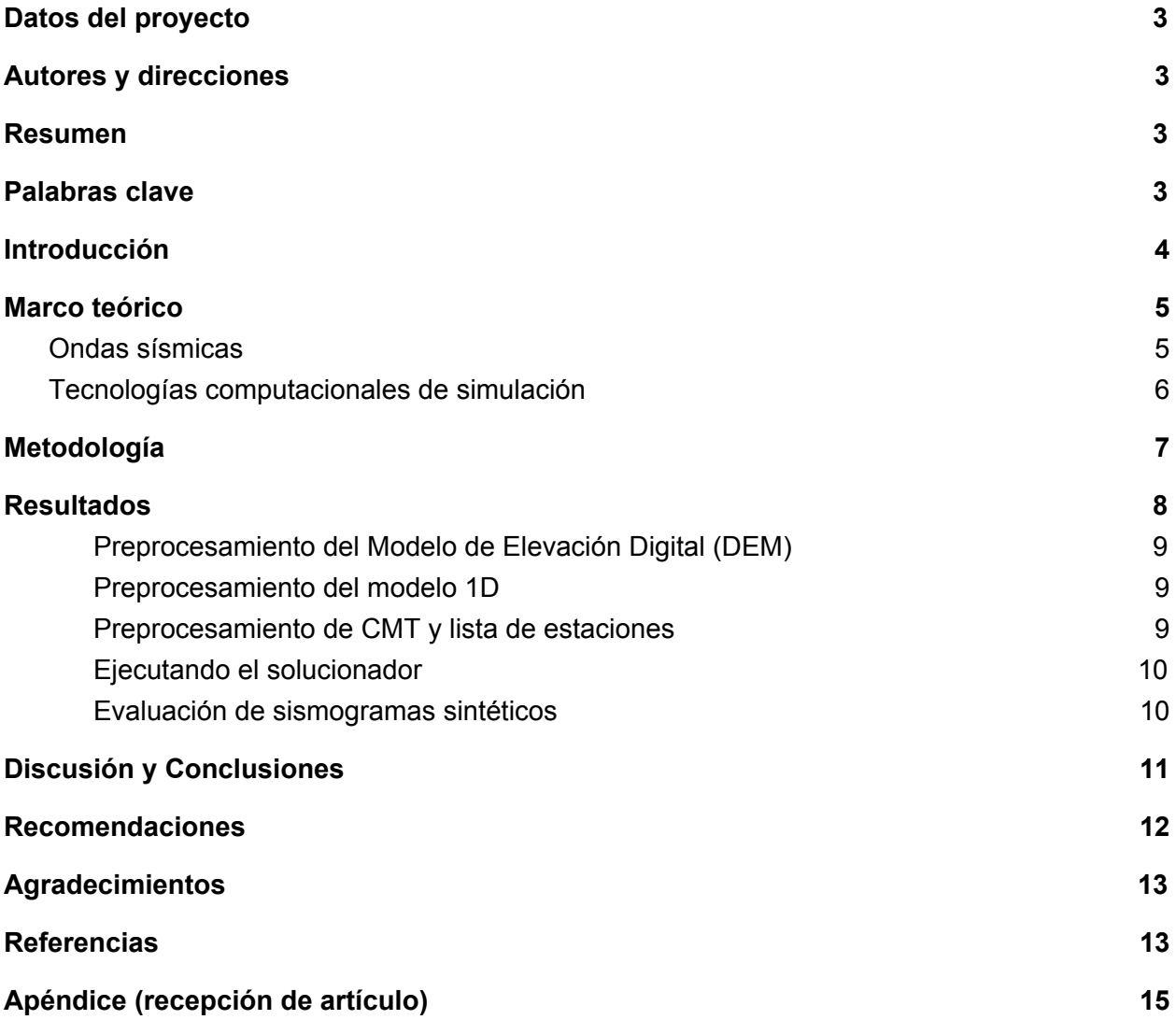

# <span id="page-2-0"></span>Datos del proyecto

**Código**: 1370005 **Título**: Framework para simulación en paralelo de fenómenos sismológicos y vulcanológicos

# <span id="page-2-1"></span>Autores y direcciones

**Investigador**: Bach. Rodolfo Mora ([rodmora@itcr.ac.cr\)](mailto:rodmora@itcr.ac.cr) **Asesor externo**: Dr. Yuen Law ([yuen.lw@gmail.com\)](mailto:yuen.lw@gmail.com) **Estudiante de posgrado**: Bach. Luis Guillermo Cornejo ([gmocornejos@gmail.com](mailto:gmocornejos@gmail.com)) **Coordinador**: Dr. Esteban Meneses [\(esmeneses@tec.ac.cr](mailto:esmeneses@tec.ac.cr))

## <span id="page-2-2"></span>Resumen

Costa Rica es un país situado en el llamado Cinturón de Fuego del Pacífico, una zona altamente sísmica que comprende países en ambos extremos del Océano Pacífico. En Costa Rica, en promedio, se experimenta un sismo de magnitud 4.0 o superior diariamente. Es fundamental para el país contar con una plataforma computacional para entender mejor los fenómenos sismológicos y el efecto que pueden tener los sismos en la sociedad. Este proyecto tuvo como objetivo principal identificar las necesidades de simulación y procesamiento de datos de los observatorios sismológicos del país (OVSICORI y RSN) y construir un framework que permitiera ejecutar esos programas. El entregable principal fue una primera versión del framework para obtener sismogramas sintéticos. Se diseñó una plataforma que simula sismos computacionalmente y que a la vez asocia información geográfica para crear videos del sismo con información del entorno físico. Esta integración permite una visualización enriquecida de los fenómenos. El framework integra varias herramientas de código libre que ejecutan en arquitecturas paralelas y que tienen la capacidad de simular una amplia variedad de escenarios. Este tipo de infraestructura es esencial para el país y demuestra el potencial que existe en la colaboración científica y el uso de tecnologías de computación avanzada.

### <span id="page-2-3"></span>Palabras clave

Simulación, Propagación de Ondas Sísmicas, Modelado numérico, Framework de simulación, Interacción en tiempo real, Visualización In Situ, Steering

### <span id="page-3-0"></span>Introducción

El OVSICORI monitorea de cerca la actividad sísmica y volcánica del Volcán Turrialba y a diario recolecta una gran cantidad de datos que pueden ser analizados con el fin de entender y predecir los posibles efectos de la actividad sísmica, crear simulaciones del posible impacto de una eventual erupción de mayor magnitud, determinar áreas de alto riesgo, educar e informar a la población y coordinar con las autoridades correspondientes en caso de una emergencia, por mencionar algunos ejemplos. En los últimos años, el Volcán Turrialba ha aumentado su actividad sísmica y volcánica, produciendo la apertura de dos nuevos cráteres en el 2010 y 2012, respectivamente. Esta actividad ha afectado a las comunidades aledañas en menor o mayor grado. En mayo de 2015, una gran erupción de ceniza obligó a las autoridades a cerrar temporalmente el Aeropuerto Internacional Juan Santamaría. Un incremento en la actividad sísmica alrededor de los cráteres durante el mes de Octubre de 2015, reportado por el OVSICORI, sugiere la presencia de cuerpos magmáticos. El carácter inesperado de este tipo de fenómenos naturales es causa de preocupación en la población nacional, sobretodo de las comunidades cercanas, cuya actividad económica se ve afectada por los depósitos de ceniza y lluvia ácida, producto de las erupciones.

En conjunto con el Virtual Reality and Immersive Visualization Group de la RWTH Aachen University en Alemania, se está coordinando un proyecto de cooperación para aprovechar los datos obtenidos por el OVSICORI y combinarlos con métodos de visualización, interacción y realidad virtual para potenciar áreas como el análisis de datos y simulación, visualización de los fenómenos físicos y análisis de riesgos. Como antesala a este proyecto, que aún se encuentra en su etapa inicial, se desarrolló el proyecto Framework de Simulación para prover las herramientas de software necesarias para integrar de manera fácil y transparente modelos de simulación y nuevos conceptos de interacción y visualización en tiempo real. Esto tenía como objetivo agilizar la creación de los nuevos modelos de simulación e interacción, y permitir que las tareas dentro del proyecto de cooperación se enfoquen en el diseño y creación de éstos y no en su implementación. Para cumplir con los requisitos de rendimiento para la interacción en tiempo real, se hizo uso de tecnologías de computación de alto desempeño (HPC – High Performance Computing). El Framework desarrollado cuenta con el soporte correspondiente para este fin. Las pruebas de rendimiento, estabilidad y precisión de los modelos a implementar son parte de los objetivos del proyecto. Asimismo, se consideró desde un inicio el hardware de visualización que podría ser utilizado para explorar los resultados de la simulación. Para este objetivo se cuenta con la experiencia del grupo de realidad virtual de la RWTH.

El modelado numérico permite simular en detalle una gran variedad de fenómenos físicos, tales como la propagación de ondas mecánicas. Sin embargo, debido a la gran cantidad de datos que se deben procesar, y al número de cálculos que se realizan sobre dichos datos, la velocidad con que se generan resultados se torna una limitación si se requiere de interacción en tiempo real con los mismos. En simulaciones de sistemas complejos, en donde los resultados son afectados por un gran número de variables, visualizar resultados y controlar los

parámetros en tiempo real se vuelve indispensable para poder analizar, entender y mejorar los modelos de simulación.

Tradicionalmente, para obtener este nivel de interacción, se ha optado por utilizar modelos de simulación analíticos, los cuáles son muy simplificados en comparación con los modelos numéricos, y detallan solamente una parte de los fenómenos físicos. Hoy en día, sin embargo, con el auge de tecnologías de Computación de Alto Desempeño (HPC), es posible paralelizar el cálculo de los modelos numéricos y acelerar el proceso. Esta es todavía un área de investigación en desarrollo, y la mayor parte del trabajo de investigación realizado es enfocado claramente en mejorar la eficiencia de los sistemas y algoritmos. Poco se ha hecho alrededor de temas como "Simulation Steering" e "In-Situ Visualization", los cuales se enfocan más en la interacción de los usuarios con el sistema, los datos y resultados de la simulación.

Es por esta razón que se busca obtener un Framework de simulación y modelado que contenga las herramientas integradas que permitan acelerar la ejecución de simulaciones numéricas. Estas herramientas estarán principalmente orientadas a facilitar la simulación interactiva en tiempo real de fenómenos sismológicos y vulcanológicos.

### <span id="page-4-0"></span>Marco teórico

La propagación de ondas es un tema muy estudiado. Las primeras publicaciones sobre el tema se hicieron ya desde finales del siglo XIX, y múltiples revisiones se han publicado desde entonces. La teoría base de la propagación de ondas es aplicada en muchas áreas de investigación, por ejemplo en telecomunicación, en aplicaciones médicas (ultrasonido) y en el caso específico de este proyecto, sismología. En cada área, los modelos de simulación se modifican y especializan según el objeto de estudio. Así por ejemplo, en ultrasonido médico, gran parte de los esfuerzos de investigación se dedican a estudiar y simular emisores para crear ondas enfocadas, mientras en sismología el interés se concentra en los modelos de propagación.

#### <span id="page-4-1"></span>Ondas sísmicas

Las ondas sísmicas son ondas mecánicas que viajan a través de las capas de la tierra. Estas se pueden clasificar en 2 tipos: internas y superficiales [Chapman 2004]. Las ondas internas se propagan por largas distancias y con gran velocidad. Cuando llegan a la superficie, generan las ondas superficiales. Cuando se habla de propagación de ondas sísmicas, normalmente se refiere a la propagación de las ondas internas. Para su estudio y simulación existen dos enfoques principales: teoría de rayos (métodos analíticos) y métodos numéricos puros. La teoría de rayos (Seismic Ray Theory), propuesta por Cerveny en 1971 [Cerveny 2005]. En ésta, las ondas sísmicas son simplificadas y representadas por medio de rayos (similar a como imaginamos rayos de luz). Con este enfoque es posible estudiar características individuales de las ondas y en muchos casos se utilizan también aproximaciones para reducir la cantidad de cálculos requeridos. El resultado son simulaciones sencillas que entregan resultados en muy poco tiempo. Además, porque se toman en cuenta solamente pocas variables, los resultados se pueden analizar e interpretar fácilmente. Sin embargo, aunque en muchos casos esas simplificaciones y aproximaciones son aceptables, la potencial pérdida de información que resulta de ellas obliga a investigadores a utilizar métodos numéricos.

Los métodos numéricos contemplan en su solución múltiples variables por lo que los resultados obtenidos son precisos, comparables con datos reales. Por la cantidad de datos que generan y el tiempo requerido para obtener resultados, los métodos numéricos se tornan imprácticos. Es con el auge de tecnologías de computación paralela que estos métodos se vuelven populares, ya que se pueden obtener resultados en cuestión de un par de horas o incluso minutos, en lugar de días. Entre los métodos más utilizados se encuentran los métodos de elementos finitos [Moczo et al. 2007; Serón et al. 1990] porque se adaptan fácilmente a diversos tipos de problema. Una ventaja que sobresale es que los elementos utilizados no son necesariamente iguales, lo que permite también obtener resultados más detallados (usando más elementos de menor tamaño) en áreas donde sea necesario. Los métodos de elementos espectrales [Komatitsch et al. 2005] son preferidos cuando es necesario modelar la propagación de ondas dentro de geometrías complejas que presenten principalmente discontinuidades en forma de, por ejemplo grietas o fallas. Por último, probablemente el modelo más utilizado es el método de diferencias finitas [Virieux 1984; Graves 1996; Aochi et al. 2013]. En este método se utiliza una malla regular para los cálculos y su mayor ventaja sobre los dos métodos anteriores es la facilidad con que los problemas se pueden modelar e implementar. Además, modificar el método para una ejecución en paralelo es una tarea casi trivial.

### <span id="page-5-0"></span>Tecnologías computacionales de simulación

Dos conceptos que se han empezado a utilizar en los últimos años son: la Visualización "In-Situ" y "Steering" de la simulación [Michéa et al. 2012; Childs et al. 2010]. Con la Visualización In-Situ, el propósito es poder visualizar los resultados de la simulación al mismo tiempo en que se están generando. Esto no es normalmente directamente posible si la implementación de la simulación no contempla esta función desde un inicio, ya que se requieren mecanismos para, por ejemplo, permitir que las rutinas de visualización accedan a los datos de la simulación. Esto supone además que los recursos computacionales para la visualización estén también disponibles. Es común que durante la ejecución de simulaciones numéricas se asignen todos los recursos a ésta, dejando solamente alrededor del 10% para otras funciones. Lo que para el caso de visualización es insuficiente. "Simulation Steering" o "Computational Steering" se refiere a la capacidad de poder controlar la simulación mientras ésta se está ejecutando, para guiarla hacia el punto o región de interés. El concepto va muy de la mano con la visualización "In-Situ", pues para obtener buenos resultados es necesario poder observar inmediatamente los efectos provocados por los cambios que se aplican.

La computación de alto desempeño o HPC por sus siglas en inglés (high performance computing) tiene como objetivo utilizar la gran cantidad de procesamiento disponible en las diferentes arquitecturas de computación para resolver problemas científicos e ingenieriles [HAG10]. Usualmente, la comunidad de HPC utiliza supercomputadoras para correr programas que representan simulaciones de modelos científicos o ingenieriles. Las supercomputadoras son equipos paralelos que aglomeran gran cantidad de nodos computacionales. Los nodos aportan todo el poder computacional, pero requieren de otros componentes, como la red de interconexión, el sistema de almacenamiento y toda la colección de software necesaria para el correcto funcionamiento de las simulaciones.

La supercomputación ha tenido un gran empuje en los últimos años gracias a la abundante disponibilidad de FLOPS (operaciones de punto flotante por segundo) en las arquitecturas modernas. Desde chips en computadoras de escritorio hasta chips en teléfonos celulares, los procesadores modernos son multi-núcleo. Este paralelismo generalizado hace que los métodos numéricos demandantes tengan una gran oportunidad. En particular, dispositivos de hardware especializados, llamados "aceleradores" han tenido un auge últimamente gracias a su bajo consumo energético [Kirk 2012]. Las unidades de procesamiento gráfico o GPU por sus siglas en inglés (graphic processing unit) encierran cientos de núcleos muy sencillos, pero a la vez poderosos, en un solo circuito integrado. Las últimas versiones de GPUs logran llegar a 1 teraFLOP (10<sup>12</sup> FLOPs). Es por ello que los GPUs representan un aliado indiscutible en las técnicas de visualización "In Situ" y el "Steering" de simulaciones.

### <span id="page-6-0"></span>Metodología

El proyecto tuvo un enfoque fuerte en integración de software, sin embargo, la mayor contribución se encuentra en el diseño conceptual del sistema. Esto incluye la definición de los conceptos e interfaces de software para la comunicación eficiente de los datos y resultados parciales de las simulaciones, así como la integración de metáforas, modelos y dispositivos de interacción. Todo esto orientado a crear aplicaciones interactivas para el análisis de simulaciones de fenómenos sismológicos y vulcanológicos con Visualización "In-Situ" (Visualización de los resultados de la simulación mientras se están generando) y "Steering" de la simulación (cambio y ajuste en tiempo de real de los parámetros y condiciones de la simulación con efectos inmediatos), sin dejar de lado el uso de tecnologías HPC, las cuales son necesarias para cumplir con los requisitos de interactividad.

Con base en experiencias de desarrollo similares, se aplicó una metodología de validación por partes, en la cual los componentes se evalúan por separado. Una vez validados, se evalúa la totalidad del sistema. La validación en este caso se enfoca principalmente en el funcionamiento del sistema para contestar preguntas de índole cualitativa como: ¿es fácil o no implementar nuevos modelos de interacción? Claramente, una evaluación del desempeño es también necesaria.

En general, se siguió una metodología de desarrollo incremental, en la cual, en cada iteración se revisaron los resultados obtenidos hasta el momento y de ser necesario, se redefinieron o adaptaron los conceptos, los objetivos y las tareas para mejorar o corregir según fuese necesario. Asimismo, se mantuvo una estrecha relación con potenciales usuarios y expertos en el área, quienes brindaron comentarios e impresiones sobre el desarrollo de acuerdo con su experiencia y criterio experto. Como se mencionó anteriormente, se creó una estrecha relación con el grupo de Realidad Virtual a través de teleconferencias periódicas, en especial en las etapas iniciales de diseño para garantizar compatibilidad con la infraestructura de visualización y realidad virtual; y en etapas posteriores para realizar las pruebas necesarias.

Para el Objetivo Específico 1, se contó con la participación activa de expertos, por medio de entrevistas y talleres. El objetivo de dichas actividades fue recopilar información sobre las expectativas y uso de las potenciales aplicaciones. Para este fin, fue necesario también analizar la metodología de trabajo de los expertos en sismología y vulcanología del OVSICORI y la RSN y observar, entre otras: ¿cómo se analizan los datos actualmente? ¿qué necesidad de herramientas hay para complementar y facilitar el trabajo que se realiza? ¿qué otros beneficios no contemplados podrían surgir si se cuenta con la herramientas propuestas? Para registrar estas actividades se utilizó el método de "Pensar en voz alta" (Think Aloud Method), en la cual los expertos realizan sus tareas normalmente y al mismo tiempo pronuncian en voz alta sus pensamientos con el fin de que la audiencia pueda ver el objeto de estudio desde su perspectiva.

El Objetivo Específico 2 se trató principalmente de actividades de desarrollo que, como se mencionó anteriormente, siguieron una metodología incremental, partiendo de los requerimientos funcionales y no funcionales obtenidos en el objetivo 1. En la medida de lo posible, las iteraciones tuvieron una duración de 15 días, al cabo de los cuáles se tuvo una sesión de actualización para revisar el progreso. En donde fue necesario, se invitó a los expertos a la sesión.

### <span id="page-7-0"></span>Resultados

La herramienta de simulación sismológica SPECFEM3D [Komatitsch et al, 2012] simula la propagación de ondas sísmicas en terrenos con diferente respuesta elástica: elástica, oro-elástica y acústico. Utiliza un método de elemento espectral continuo de Galerkin para resolver la ecuación fundamental de transmisión de ondas sísmicas y soporta mallas hexaédricas arbitrarias no estructuradas. Lo seleccionamos como solucionador directo de Framework debido a su estabilidad y excelente documentación. Sin embargo, muchas partes del framework podrían usarse con otro solucionador. La Figura 1 muestra el diseño del framework. Las tres tareas principales son: la preparación de datos para la simulación, salida visualización y evaluación sintética. A continuación se detallan las fases que componen el framework.

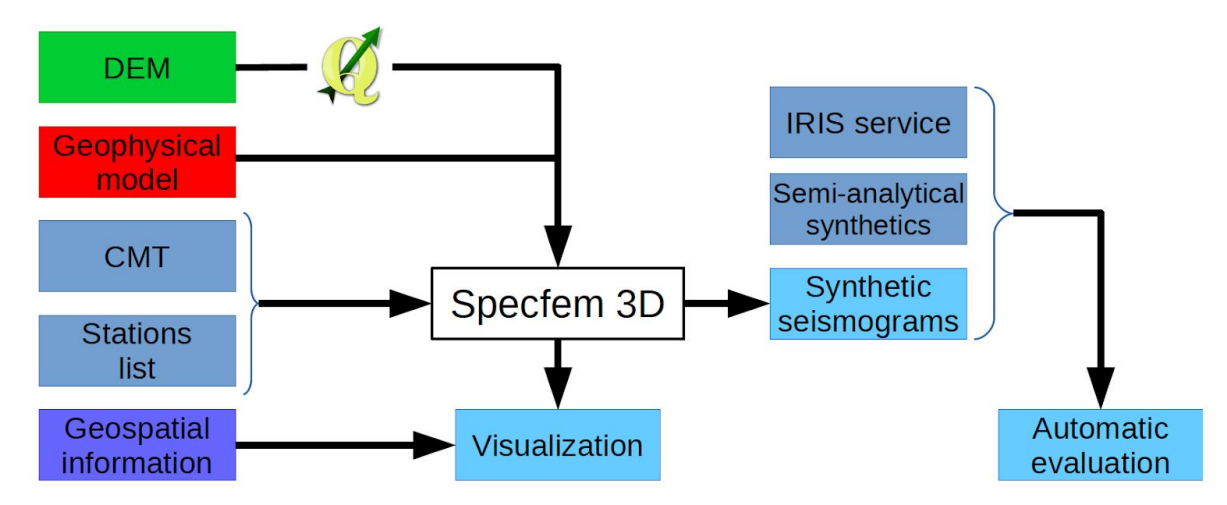

*Figura 1. Diseño del framework para sismología computacional.*

#### <span id="page-8-0"></span>Preprocesamiento del Modelo de Elevación Digital (DEM)

SPECFEM3D no hace distinción entre topografía y las interfaces internas de la corteza. Deben expresarse en un formato tradicional y proyectado en el sistema de georreferenciación WGS84. Un modelo de elevación digital (DEM) es una grilla regular con valores de altura en las intersecciones. El formato SPECFEM3D requiere que se desenrolle la grilla en orden principal de columna, un valor por línea. Usamos el código base QGIS [QGIS] para transformar, si fuese necesario, a WGS84 y exportar directamente al formato SPECFEM3D. Este paso es empaquetado en un nuevo complemento QGIS accesible desde el repositorio oficial de plug-ins de QGIS Python.

#### <span id="page-8-1"></span>Preprocesamiento del modelo 1D

El modelo geofísico que se utiliza debe descomponerse en materiales y dominios. Esta información se agrega al archivo Mesh Par, un archivo de configuración SPECFEM3D. Los materiales consideran solo las características mecánicas del medio. Cada capa está asignada a una región de dominio. Información detallada sobre cómo definir materiales y dominios puede se encuentra en otras fuentes.

#### <span id="page-8-2"></span>Preprocesamiento de CMT y lista de estaciones

Los CMT obtenidos de diferentes fuentes pueden tener diferentes formatos. Por ejemplo, los CMT de CMT Global Project tienen Formato de Harvard mientras el Centro de Información de Terremotos del USGS exporta CMT en formato QuakeML. Para ser utilizado con SPECFEM3D, la CMT debe transformarse en formato Harvar. Esta transformación está automatizada con una secuencia de comandos de Python.

#### <span id="page-9-0"></span>Ejecutando el solucionador

Una vez que todas las entradas están en su lugar, la simulación procede en tres tareas secuenciales pero relativamente independientes, como se explica a continuación:

- Generación de malla: la topografía y el modelo geofísico son transformados en una malla 3D. Para cada punto, un sistema de ecuaciones de propagación de ondas se resolverá y los resultados parciales serán fusionados para obtener sismogramas sintéticos. Usamos el *mesher* interno SPECFEM3D, llamado xmeshfem3D.
- Bases de datos distribuidas: este paso transforma los parámetros de simulación en parámetros específicos del modelo.
- Solver: Usando la malla y los parámetros del modelo, este programa genera la salida de visualización y señales sintéticas. La Figura 2 muestra una visualización de salida de un área alrededor del Volcán Turrialba.

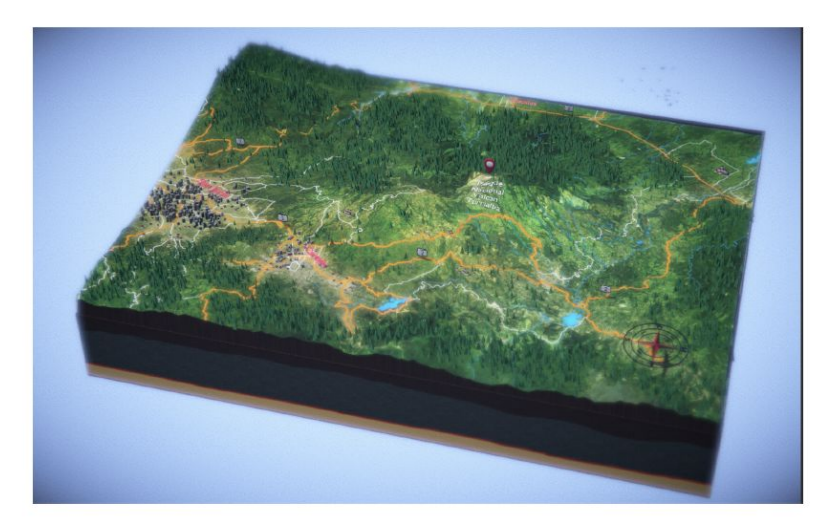

*Figura 2. Visualización del área de un sismo alrededor del Volcán Turrialba.*

#### <span id="page-9-1"></span>Evaluación de sismogramas sintéticos

El objetivo de este paso es evaluar la calidad de la simulación. Eso es: parámetros de simulación, precisión del modelo geofísico y fuente sísmica. Primero, los sintéticos se comparan con los observados sismogramas para evaluar la correspondencia con el mundo físico. En segundo lugar, se comparan con los sintéticos generados mediante una solución semi-analítica para descubrir problemas relacionados a inexactitudes numéricas.

La diferencia entre observado, semi-analítico y los sismogramas sintéticos se pueden cuantificar usando alguna métrica de error. El más común es el error cuadrático medio (RMS). Por predeterminado, el framework calcula el valor RMS para cada sintético contra el sismograma de referencia. Los sismogramas observados se recuperan automáticamente de

Servicio web IRIS FDSN. El programa toma la información requerida para recuperar el sismograma observado de la El archivo CMT y el nombre de archivo del sismograma sintético. Entonces se genera una trama con el sismograma observado correspondiente. Estas parcelas son útiles para notar diferencias en el tiempo de llegada y fase (es decir, concavidad de la primera llegada). De lo contrario, si los sismogramas están disponibles localmente, por ejemplo, sintéticos semianalíticos, la misma etapa del framework se puede usar para calcular el error RMS y generar una curva trama. La disimilitud entre simulado y semi-analítico sintéticos apunta a la existencia de diferentes mecanismos sísmicos. La Figura 3 presenta una comparación de un sismograma observado con uno sintético generado por el framework.

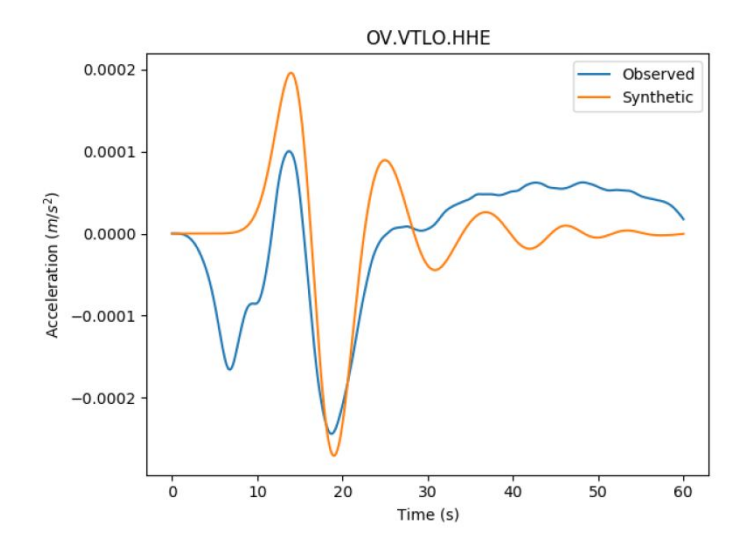

*Figura 3. Comparación de un sismograma sintético con uno observado.*

### <span id="page-10-0"></span>Discusión y Conclusiones

Al configurar un software de propagación de ondas sísmicas para un área regional, el primer paso es adaptar la topografía y el modelo de geofísica. La adaptación de la topografía posiblemente implique la reproyección en un modelo de georeferencia específico y expresando elevación en algún formato. En el caso de SPECFEM, las elevaciones debe proyectarse en WGS84 utilizando un formato particular. Redujimos este procedimiento a unos pocos pasos por medio de un complemento de QGIS. El usuario debe cargar un modelo de elevación digital que se exportará al formato esperado por SPECFEM.

El modelo geofísico y la fuente sísmica son las abstracciones matemáticas utilizadas para modelar el proceso de corteza y ruptura, respectivamente. Nuestros sensores remotos (estaciones sísmicas) nos dan a nosotros una observación completa y desacoplada de eventos sísmicos. Eso significa que, cuando medimos el movimiento del suelo, estamos midiendo el efecto acoplado de fuente sísmica y el modelo de geofísica. Al generar sismogramas sintéticos

para muchos eventos sísmicos y el cálculo del error con sismogramas observados podemos mejorar iterativamente nuestros modelos de fuente sísmica y el medio. Simplificamos este procedimiento comparando automáticamente sismogramas sintéticos con sismogramas observados almacenados en línea. Esta etapa es genérica y se puede usar para comparar dos grupos dados de sismogramas.

Una poderosa visualización con información geoespacial tiene valor como investigación y como herramienta educativa. Los sismólogos pueden desarrollar la intuición de cómo las modificaciones a el modelo geofísico o la fuente sísmica cambian el patrón de propagación. Y el público en general puede apreciar cómo el los eventos sísmicos afectaron diferentes áreas.

Se presentó un framework para una rápida implantación de software para propagación de ondas sísmicas en áreas regionales. El framework resuelve 3 problemas concretos:

- Se adapta la topografía al formato esperado por el simulador. Nuestra propuesta es un plug-in en QGIS que directamente exporta una salida en el formato de SPECFEM.
- Se resuelve el problema de como evaluar un modelo geofísico y la exactitud de la fuente sísmica al prover una comparación automática con sismogramas observados y almacenados en el servicio IRIS.
- Proveer una visualización de sismos poderosa e interactiva con información geoespacial. Con esta herramienta los sismólogos pueden desarrollar una intuición de como el model geofísico y las fuentes sísmicas afectan la propagación de ondas elásticas.

# <span id="page-11-0"></span>Recomendaciones

- La colaboración con investigadores de otros dominios científicos es un elemento enriquecedor en el desarrollo de proyectos de investigación. Superados los primeros obstáculos (construcción de terminología común, asimilación de idiosincracias de otras comunidades) el complemento técnico y filosófico que ofrecen otros investigadores ofrece nuevas perspectivas de los problemas y nuevas estrategias de solución.
- La incorporación de estudiantes asistentes es vital para el cumplimiento de los objetivos. Las estructuras de investigación en los centros científicos del primer mundo son jerárquicos, donde el profesor ejerce un rol de liderazgo y administración de un grupo de trabajo. Esta jerarquía debería incorporar: estudiantes de doctorado (principalmente), estudiantes de maestría, estudiantes asistentes de grado, investigadores y otros invitados.
- Un elemento transformador en la investigación es la colaboración internacional. Mantener contactos con colegas de otras universidades no solo incrementa la productividad científica (al incrementar el equipo de trabajo), sino que refina la autocrítica y la retroalimentación de las ideas. Nuestros colegas en otros países sirven como punto de comparación para evaluar el estado de nuestras capacidades de investigación.
- Contar con financiamiento complementario, como el Fondo de Desarrollo de la Unidad (FDU), es una ayuda de muy alto impacto. La disponibilidad de estos fondos, aunque de

reducido presupuesto, permiten la adquisición rápida de elementos para la investigación y potencian el desarrollo de la misma.

● Establecer convenios para acceso a equipo es recomendable para facilitar el desarrollo de proyectos de investigación. En particular, el acceso al cluster computacional del CeNAT hizo que los experimentos fueran mucho más sencillos de correr (por el entorno ya instalado en el CeNAT) y con capacidades mucho mayores a las disponibles en el TEC.

## <span id="page-12-0"></span>Agradecimientos

Luis Guillermo Cornejo es un estudiante del programa de Maestría en Computación con énfasis en Ciencia de la Computación del Instituto Tecnológico de Costa Rica. Luis Guillermo colaboró en el proyecto gracias a una beca de la Dirección de Posgrado del Instituto Tecnológico de Costa Rica.

Esta investigación contó con el apoyo de una asignación computacional en la supercomputadora Kabré del Centro Nacional de Alta Tecnología de Costa Rica.

# <span id="page-12-1"></span>**Referencias**

[Aochi et al. 2013] Aochi, H., Ulrich, T., Ducellier, A., Dupros, F. and Michea, D. Finite difference simulations of seismic wave propagation for understanding earthquake physics and predicting ground motions: Advances and challenges. Journal of Physics: Conference Series. 2013, Vol. 454(1), pp. 012010

[Bolt 2012] Bolt, B. Seismology: Surface Waves and Earth Oscillations. Elsevier Science, 2012

[Castro et al. 2016] Castro, M., Francesquini, E., Dupros, F., Aochi, H., Navaux, P. O. and Mhaut, J.-F. Seismic wave propagation simulations on low-power and performance-centric manycores. Parallel Computing , 2016

[Cerveny 2005] Cerveny, V. Seismic ray theory. Cambridge university press, 2005

[Chapman 2004] Chapman, C. Fundamentals of seismic wave propagation. Cambridge University Press, 2004

[Childs et al. 2010] Childs, H., Pugmire, D., Ahern, S., Whitlock, B., Howison, M., Prabhat, Weber, G. H. and Bethel, E. W. Extreme Scaling of Production Visualization Software on Diverse Architectures. IEEE Computer Graphics and Applications, IEEE Computer Society, 2010, Vol. 30(3), pp. 22-31

[Graves 1996] Graves, R. W. Simulating seismic wave propagation in 3D elastic media using staggered-grid finite differences. Bulletin of the Seismological Society of America, Seismological Society of America, 1996, Vol. 86(4), pp. 1091-1106

[Komatitsch et al. 2005] Komatitsch, D., Tsuboi, S. and Tromp, J. The spectral-element method in seismology. Seismic Earth: Array Analysis of Broadband Seismograms, Wiley Online Library, 2005, pp. 205-227

[Komatitsch et al, 2012] Komatitsch, D., Vilotte, J.P., Tromp, J., Ampuero, J.P., Bai, K., Basini, P., Blitz, C., Bozdag, E., Casarotti, E., Charles, J., Chen, M., Galvez, P., Goddeke, D., Hjorleifsdottir, V., Labarta, J., Le Goff, N., Le Loher, P., Lefebvre, M., Liu, Q., Luo, Y., Maggi, A., Magnoni, F., Martin, R., Matzen, R., McRitchie, D., Meschede, M., Messmer, P., Michea, D., Nadh Somala, S., Nissen-Meyer, T., Peter, D., Rietmann, M., de Andrade, E., Savage, B., Schuberth, B., Sieminski, A., Strand, L., Tape, C., Xie, Z., Zhu. H.: Specfem3d cartesian v2.0.2 [software] (2012)

[Michéa et al. 2012] Michéa, D., Pouderoux, J., Dupros, F. and Aochi, H. Steering and in-situ visualization for simulation of seismic wave propagation on graphics cards. Applied Parallel and Scientific Computing. Springer, 2012, pp. 107-114

[Moczo et al. 2007] Moczo, P., Kristek, J., Galis, M., Pazak, P. and Balazovjech, M. The finite-difference and finite-element modeling of seismic wave propagation and earthquake motion. Acta physica slovaca, Institute of Physics, Slovak Academy of Sciences; 1997, 2007, Vol. 57(2)

[QGIS] QGIS Development Team: Qgis geographic information system. open source geospatial foundation project. (2018). Http://qgis.osgeo.org/

[Sato et al. 2012] Sato, H., Fehler, M. C. and Maeda, T. Seismic wave propagation and scattering in the heterogeneous earth. Springer, 2012, Vol. 496

[Serón et al. 1990] Serón, F., Sanz, F., Kindelán, M. and Badal, J. Finite-element method for elastic wave propagation. Communications in Applied Numerical Methods, Wiley Online Library, 1990, Vol. 6(5), pp. 359-368

[Virieux 1984] Virieux, J. SH-wave propagation in heterogeneous media: velocity-stress finite-difference method. Geophysics, Society of Exploration Geophysicists, 1984, Vol. 49(11), pp. 1933-1942

[Virieux 1986] Virieux, J. P-SV wave propagation in heterogeneous media: Velocity-stress finite-difference method. Geophysics, Society of Exploration Geophysicists, 1986, Vol. 51(4), pp. 889-901

# <span id="page-14-0"></span>Apéndice (recepción de artículo)

Escuela de Ingeniería en Computación Mail - Applied Geomatics - ... https://mail.google.com/mail/u/1/?ui=2&ik=66e1e71e7b&jsver=a... Oficina de TI Esteban Meneses Rojas <emeneses@ic-itcr.ac.cr> Applied Geomatics - Submission Notification to co-author 1 message Editorial Office <em@editorialmanager.com> Wed, May 2, 2018 at 4:32 PM Reply-To: Editorial Office <judy.maturan@springer.com> To: Esteban Meneses <emeneses@cenat.ac.cr> Body: Re: "A Fast Deployment Framework for Synthetic Seismogram: Turrialba Volcano, Costa Rica, as study case" Full author list: Guillermo Cornejo-Suárez, B.E.E; Esteban Meneses, Doctor; Yuen Law, Doctor; Rodolfo Mora; Mauricio Mora, Doctor; Javier Pacheco, Doctor Dear Mr. Esteban Meneses, We have received the submission entitled: "A Fast Deployment Framework for Synthetic Seismogram: Turrialba Volcano, Costa Rica, as study case" for possible publication in Applied Geomatics, and you are listed as one of the co-authors. The manuscript has been submitted to the journal by Dr. Mr. Guillermo Cornejo-Suárez who will be able to track the status of the paper through his/her login. If you have any objections, please contact the editorial office as soon as possible. If we do not hear back from you, we will assume you agree with your co-authorship. Thank you very much. With kind regards, Springer Journals Editorial Office **Applied Geomatics**  $1$  of  $1$ 5/8/18, 9:41 PM